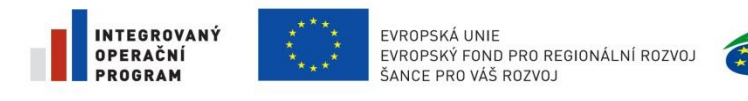

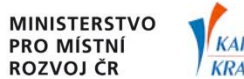

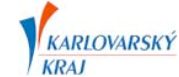

## Pokyny pro zadávání geodetických prací

## **Digitální technická mapa Digitální mapy veřejné správy Karlovarského kraje Město/Obec ………………………………………..**

S ohledem na zapojení města/obce ………………. do projektu Digitální technické mapy Karlovarského kraje (DTM DMVS KK) bude prováděno **vydávání podkladů** pro geodetická měření a **zpětné přijímání** zpracovaných geodetických měření v souladu s **provozní dokumentací DTM DMVS Karlovarského kraje**. Při **objednávání zakázky geodetické dokumentace** (zaměření skutečného provedení stavby) městem/obcí ……………… je proto nutné zajistit realizaci zakázky v souladu s **Provozní dokumentací DTM DMVS Karlovarského kraje**. Povinnost dodržování provozní dokumentace vyplývá ze smluvního vztahu uzavřeného mezi městem/obcí ……………… a Karlovarským krajem schváleného zastupitelstvem města/obce ………………..

V případě objednávání zakázky geodetické dokumentace městem/obcí ……………… je proto nutné od data 1.1.2014 dodržovat následující podmínky pro zpracovatele (geodety).

- 1. Předat zakázku geodetické dokumentace do DTM DMVS KK.
	- Předávání dat je prováděno pomocí webové aplikace Modul ZAKÁZKA Karlovarského kraje na adrese:<http://geoportal.kr-karlovarsky.cz/zakazka>
	- Při prvním přihlášení k Modulu ZAKÁZKA je nutné provést registraci uživatele (geodeta).
	- Provozní dokumentace a návody jsou k dispozici v Modulu ZAKÁZKA v sekci "Dokumenty".
- 2. Postupovat při realizaci zakázky geodetické dokumentace podle následujících kroků.
	- Vyžádat si na Modulu ZAKÁZKA Karlovarského kraje podklady k aktualizaci účelové mapy povrchové situace (výdej dat ÚMPS).
	- Zpracovat geodetickou dokumentaci v souladu s **Provozní dokumentací DTM DMVS**  Karlovarského kraje (zejména s "Dokumentací Zakázky DTM" určenou pro geodety).
	- Předat pomocí Modulu ZAKÁZKA Karlovarského kraje aktualizovaná data účelové mapy povrchové situace k zapracování do DTM DMVS Karlovarského kraje (aktualizační data ÚMPS).
	- Stáhnout Akceptační protokol k Zakázce DTM.
- 3. Předat zakázku geodetické dokumentace městu/obci ................... včetně potvrzeného "Protokolu o akceptaci Zakázky DTM Karlovarského kraje".

## **Uvedené podmínky 1.-3. uvádějte do objednávek nebo smluvních vztahů s dodavateli zakázek.**

Při přebírání zakázky geodetické dokumentace objednané městem/obcí ……………… je nutné vyžadovat potvrzení od Správce DTM DMVS Karlovarského kraje o akceptaci zakázky. Potvrzení bude vystaveno ve formě "**Protokolu o akceptaci Zakázky DTM Karlovarského kraje**" a bude vyžadováno při **zaměření skutečného provedení stavby**.

Každá zakázka geodetické dokumentace bude vložena do DTM DMVS Karlovarského kraje a bude poskytována do informačního systému a aplikací města/obce ……………….